### Linux Terminal Cluster

**High-Availability und Loadbalancing Lösungen für Linux Terminaldienste**

*Wolfgang Büch Regionales Rechenzentrum der Universität Hamburg*

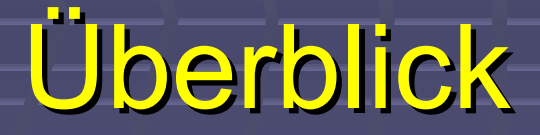

 $\star$  Motivation \* Konzept und Zielsetzung **\* Technische Implementation** 

### Dienstleistung

**\* Internet Recherche Endgeräte für** die Bibliotheken der Universität **Hamburg ★47 Bibliotheken \* 250 – 300 Endgeräte** 

# Linux Terminal Clients - Beispiel

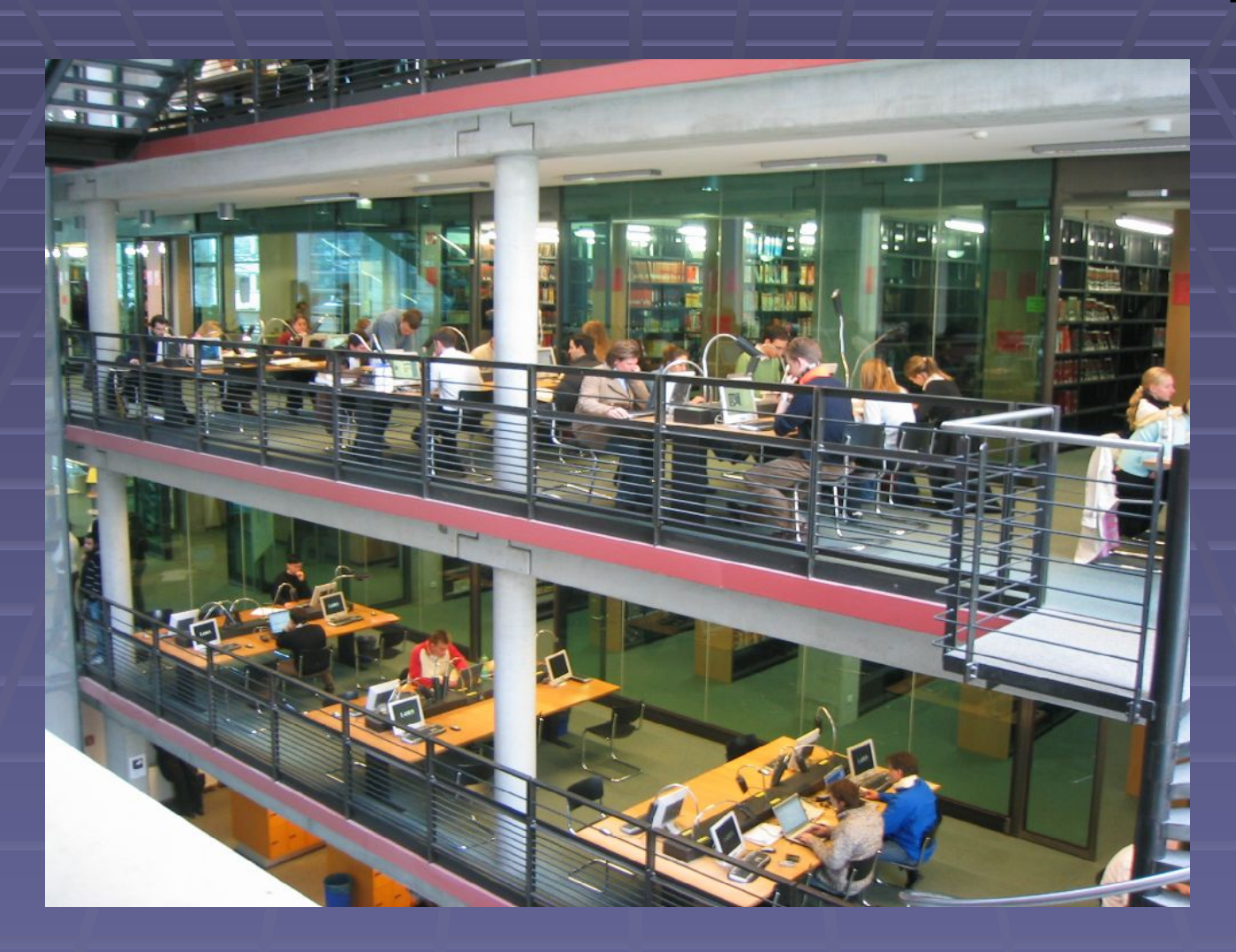

# Verteilung der Standorte im WAN**HANSESTADT HAMBURG** 30 KM

### Anforderung

**★ Zentrales Management** \* Skalierbarkeit \* Kosteneffiziens \* Geringe TCO \* Hohe Verfügbarkeit

### **Lösungsansatz**

**\* Linux Terminal Server (LTSP) \* Diskless Clients (LDC)** \* Clusterverbund (LVS) **\* OpenLDAP als** Informationsverzeichnis

### Terminalserverprinzip

**\* X11 ist netzwerktransparent** Anwendungen laufen auf den Terminalservern Bildschirmausgabe erfolgt auf "diskless clients"

### Diskless client

**\* Keine Festplatten** Minimale Hardwareanforderung **★ Etherboot als NBP** \* Kernel >>> TFTP Wurzelverzeichnis über NFS (root\_nfs)

#### Loadbalancing: dns nfs xdmcp ssh(nx) Idap

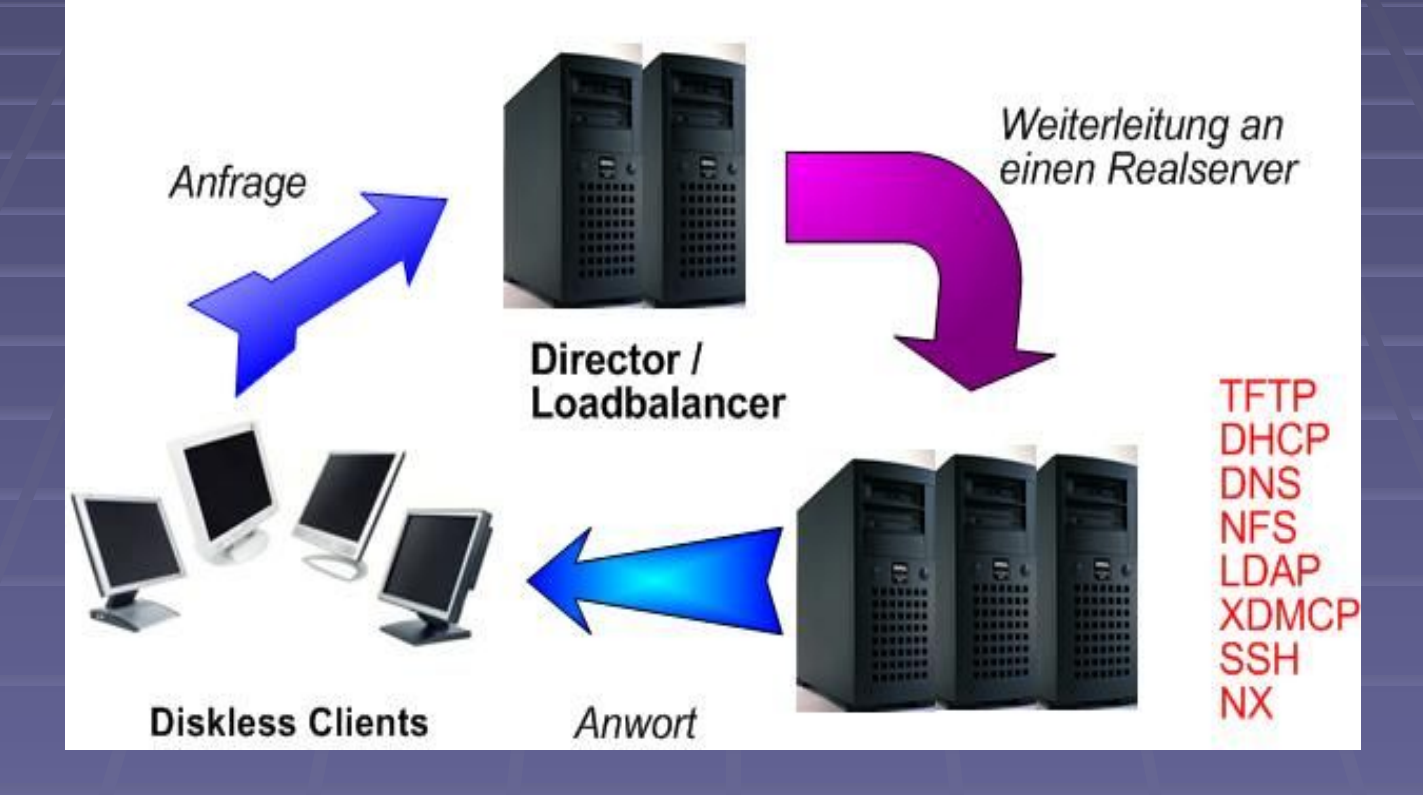

VIP – Director: eth0:0 192.168.128.231

MAC-Director >>> MAC-Realserver

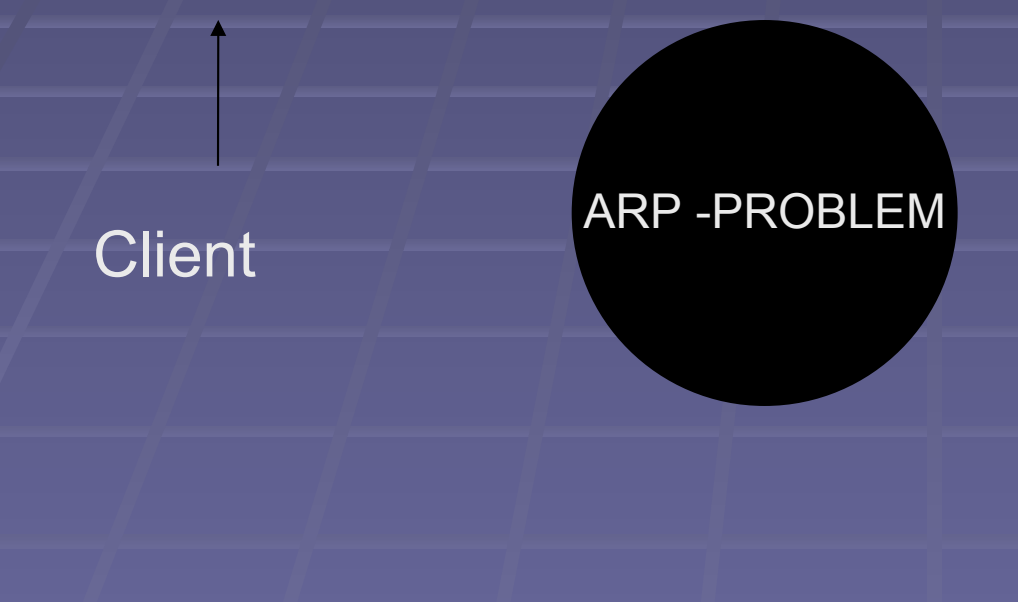

VIP – Realserver-1: lo:0 192.168.128.231

VIP – Realserver-2: lo:0 192.168.128.231

Realserver: /etc/sysctl.conf

net.ipv4.conf.lo.arp\_ignore = 1 net.ipv4.conf.lo.arp\_announce =  $2$ net.ipv4.conf.all.arp\_ignore = 1 net.ipv4.conf.all.arp\_announce =  $2$ 

### Linux Virtual Server Director: Steuerung und Monitoring/ldirectord.cf

virtual=192.168.128.231:53 real=192.168.128.209:53 gate real=192.168.128.210:53 gate real=192.168.128.211:53 gate # real=192.168.128.212:53 gate service=dns request="finger\_weg" receive="10.0.0.100" checkport=53 scheduler=rr protocol=tcp

# Loadbalancing Tabelle

Holm

#### Shell No. 3 - Konsole

 $\lambda$  /in

**E** alit

Coccion

**Bookmorks** 

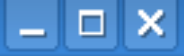

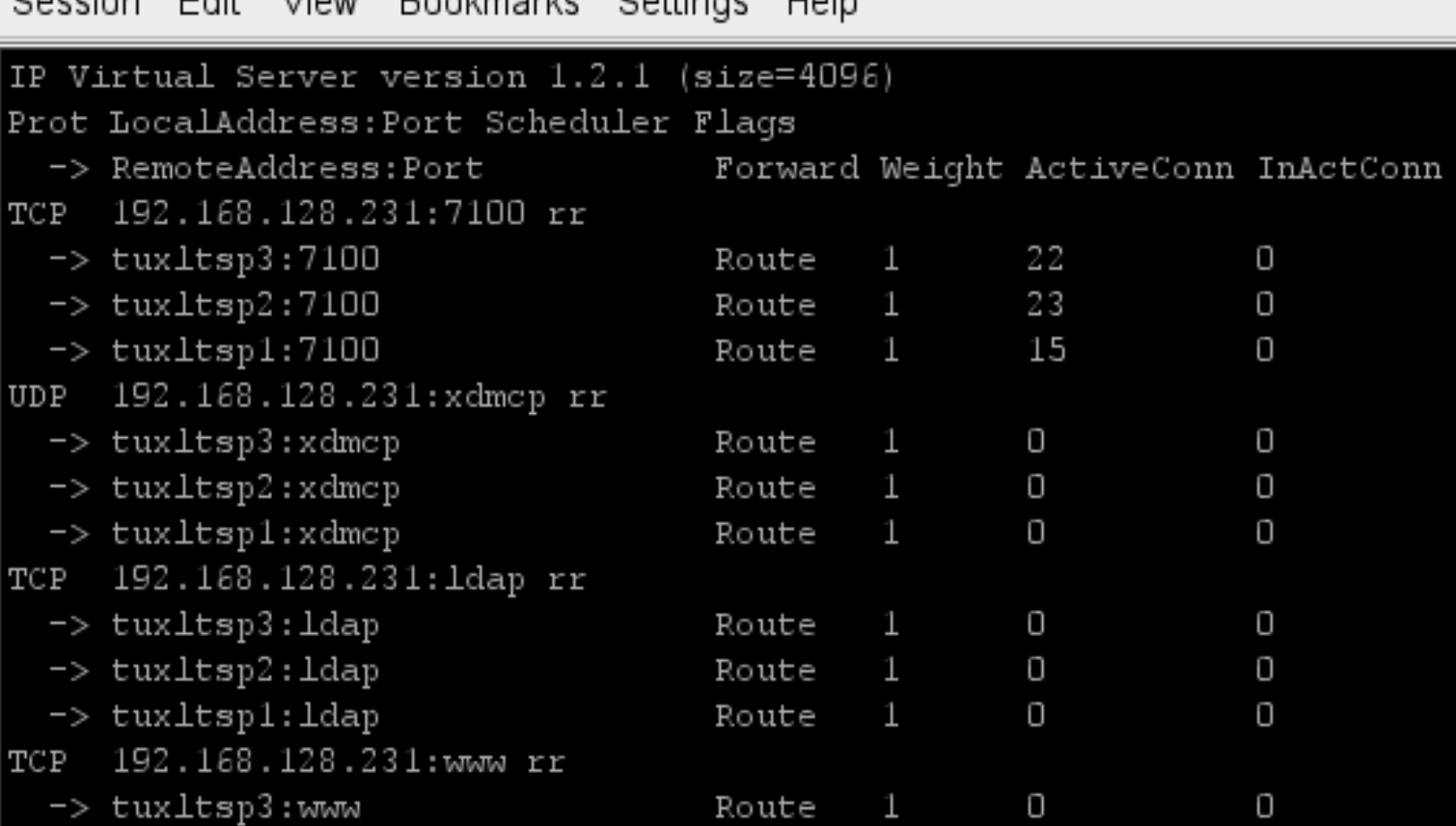

**Cottings** 

#### Director: NFS und LVS mit iptables Startscript /etc/shorewall/start

#!/bin/bash #VIP=192.168.128. iptables -t mangle –flush

#Portmapper iptables -t mangle -A PREROUTING -d 192.168.128.231 -i eth0 -p udp -s 192.168.128.0/23 -m udp --dport 111 -j MARK --set-mark 0x1

#nfs iptables -t mangle -A PREROUTING -d 192.168.128.231 -i eth0 -p udp -s 192.168.128.0/23 -m udp --dport 2049 -j MARK --set-mark 0x1

#mountd iptables -t mangle -A PREROUTING -d 192.168.128.231 -i eth0 -p udp -s 192.168.128.0/23 -m udp --dport 10024 -j MARK --set-mark 0x1

### Linux Virtual Server Director: NFS und LVS/ldirectord.cf

#nfs virtual=1 real=192.168.128.209:0 gate real=192.168.128.210:0 gate real=192.168.128.211:0 gate # real=192.168.128.212:0 gate service=sunrpc checkport=111 scheduler=rr protocol=fwm persistent=300

Linux Virtual Server Director: NFS/LVS /etc/sysctl.conf: net.ipv4.vs.expire nodest conn = 1

Realserver: NFS/LVS >>> identische inodes

•Eigene Partition für das LTSP Directory mit ext2 •Image mit "dd" auf Realserver verteilen

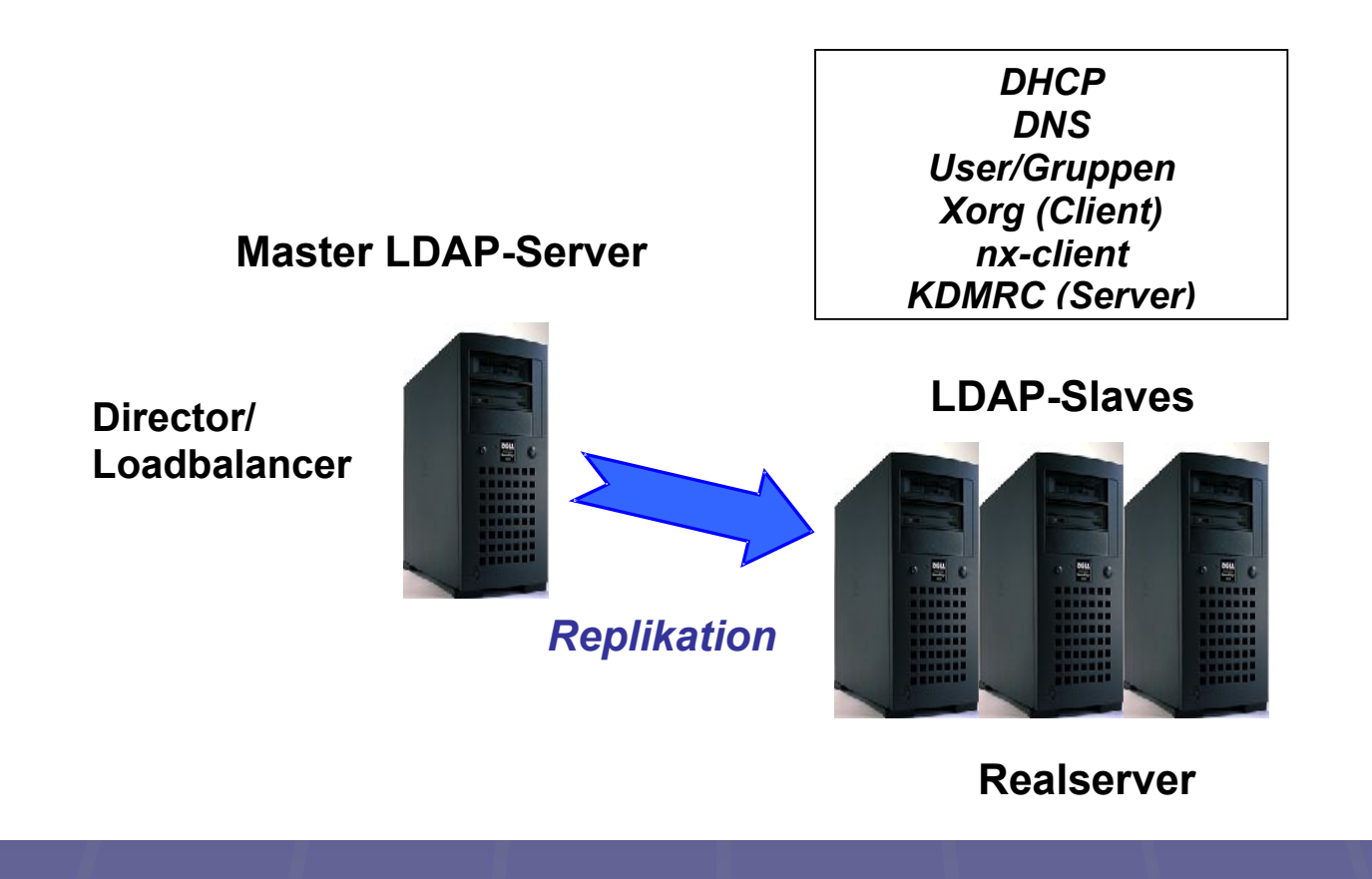

#### **LDAP Einträge für DHCP Server**

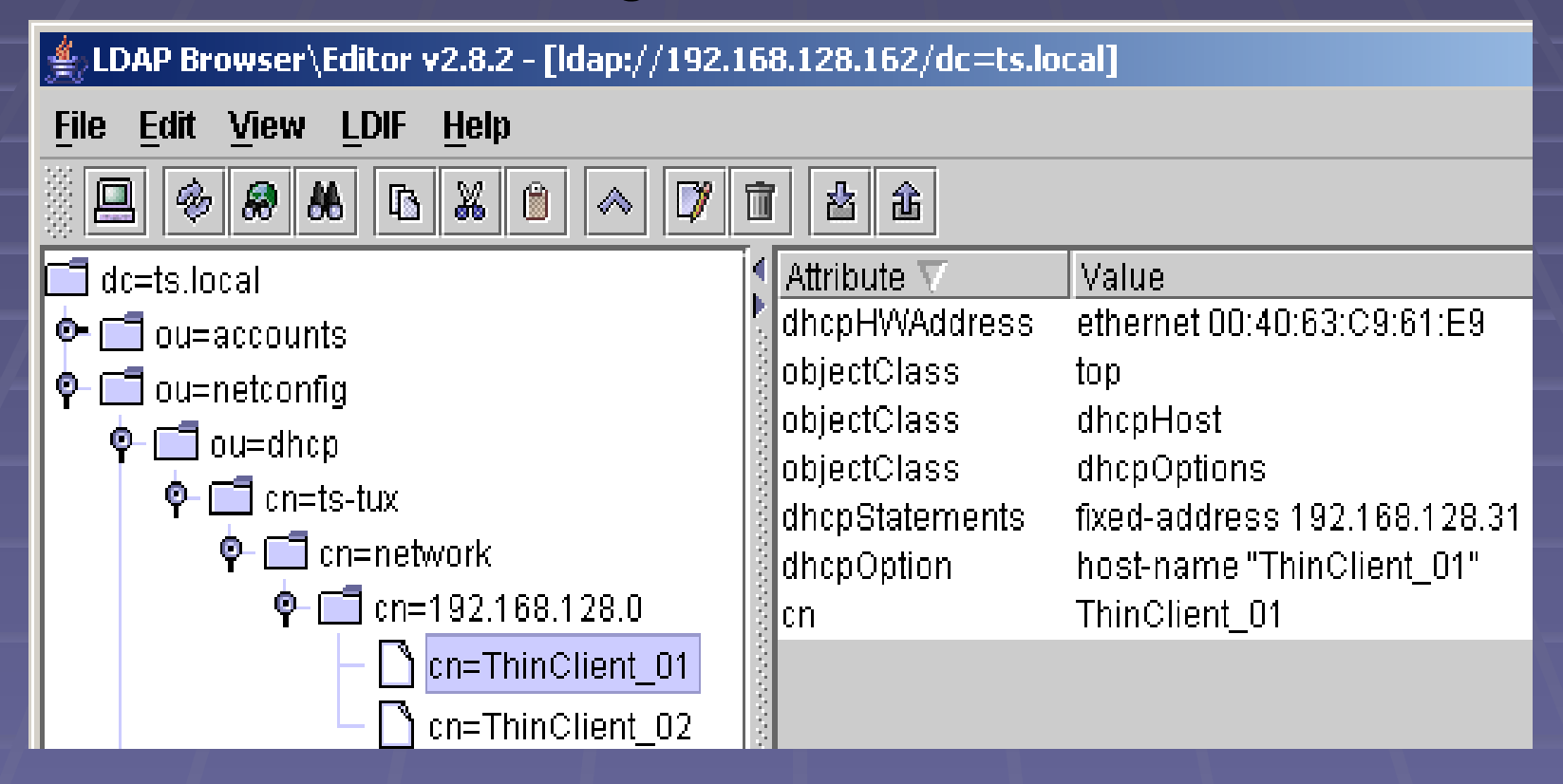

**LDAP Einträge Login Manager KDM (kdmrc) des Servers**

#### LDAP Browser\Editor v2.8.2 - [Idap://192.168.128.162/dc=ts.local]

والمراجع المواريط المتحادث المتحادث المتحاد

**File** 

Edit View LDIF Help

 $x$  $-$ 

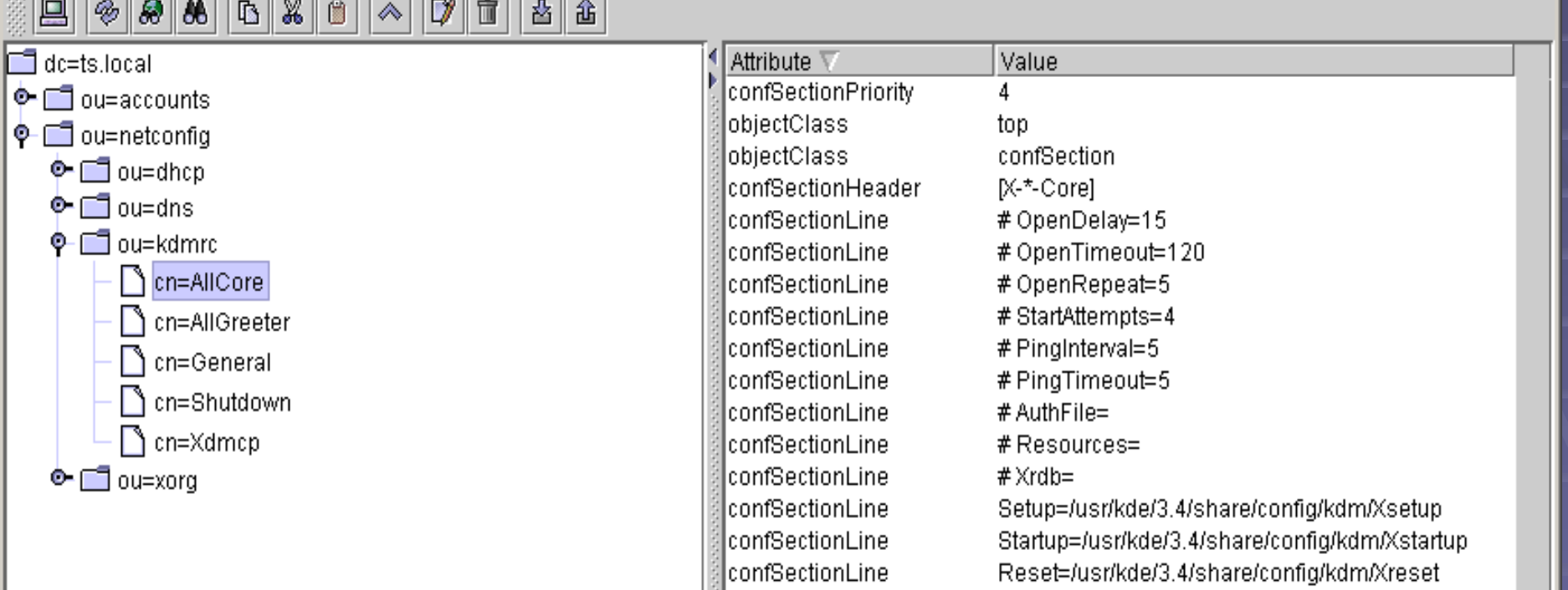

#### **LDAP Einträge für die X Server Konfiguration der diskless clients**

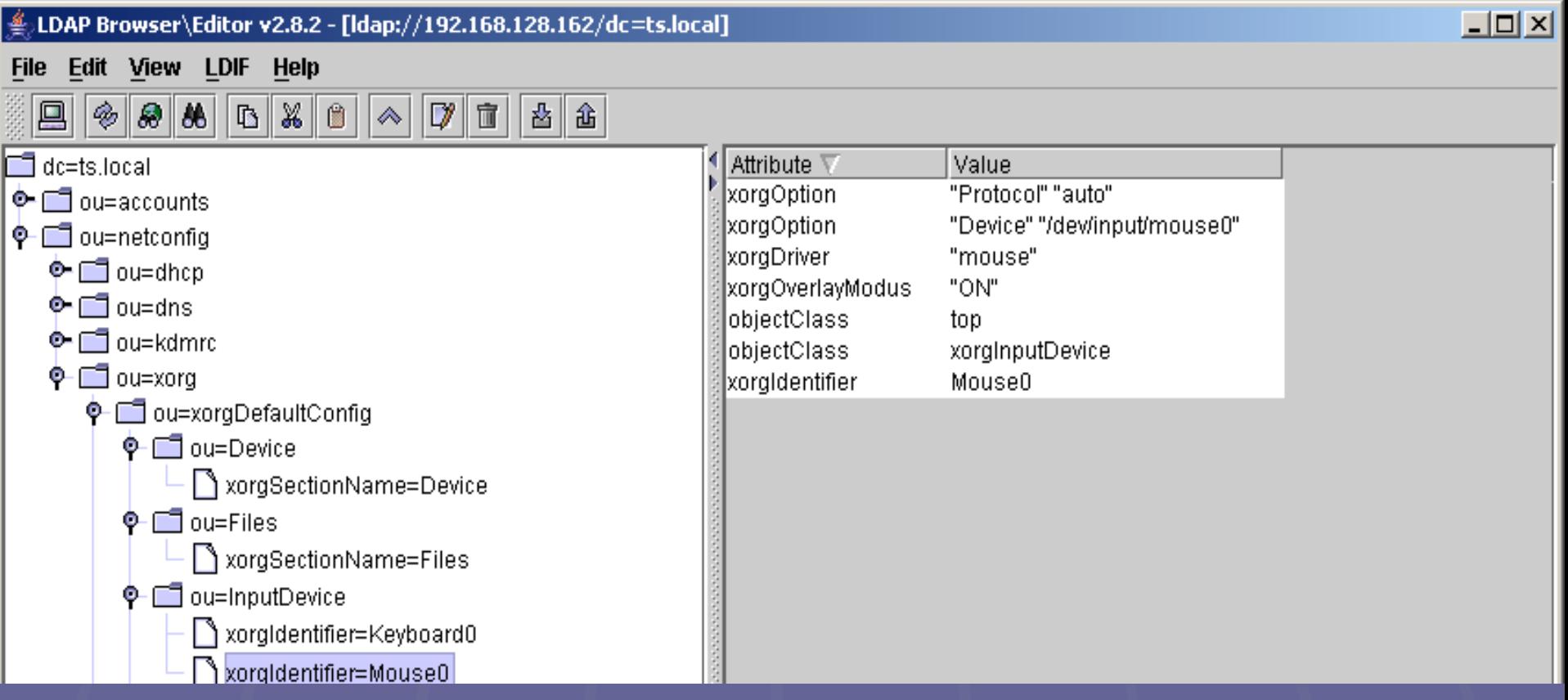

### Anschaffungskosten Vergleich

am Beispiel der Zentralbibliothek Recht (UNI-Hamburg)

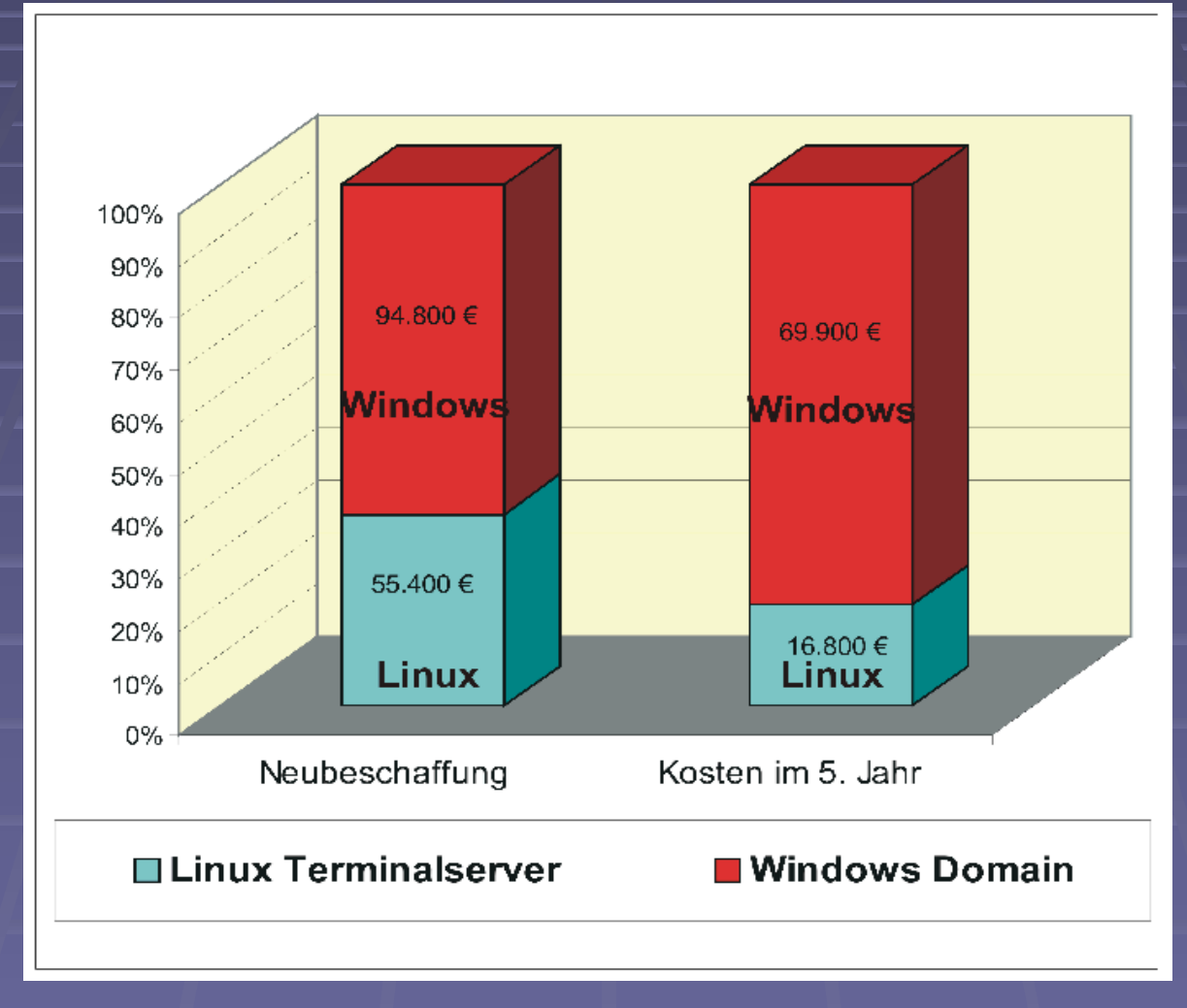